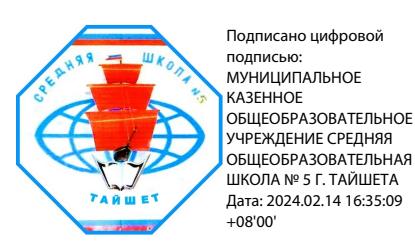

# **Методические рекомендации по организации и проведению государственной итоговой аттестации по образовательным программам основного общего и среднего общего образования для лиц с ограниченными возможностями здоровья, детей-инвалидов и инвалидов в 2024 году**

**Москва, 2024**

## **Оглавление**

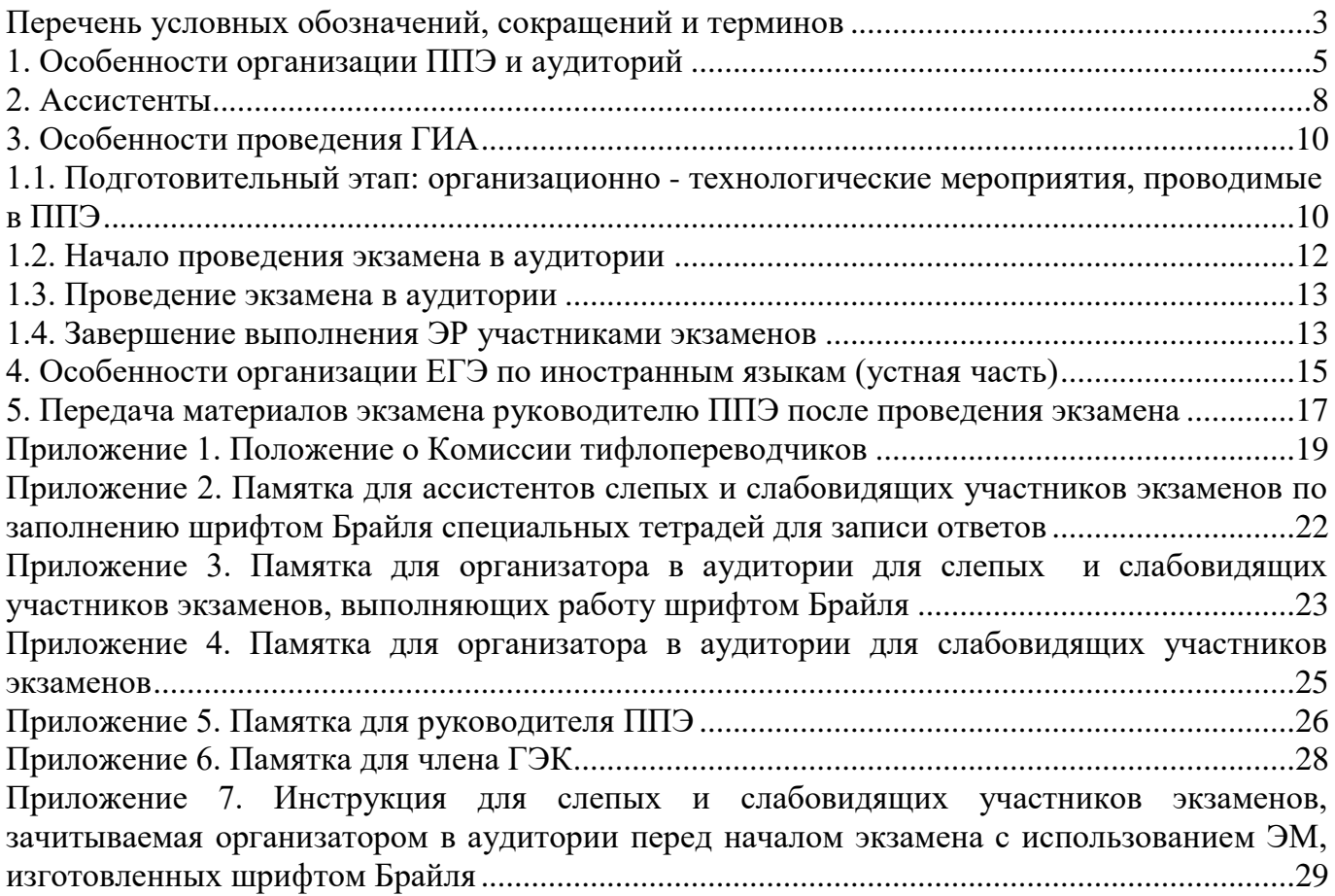

# **Перечень условных обозначений, сокращений и терминов**

<span id="page-2-0"></span>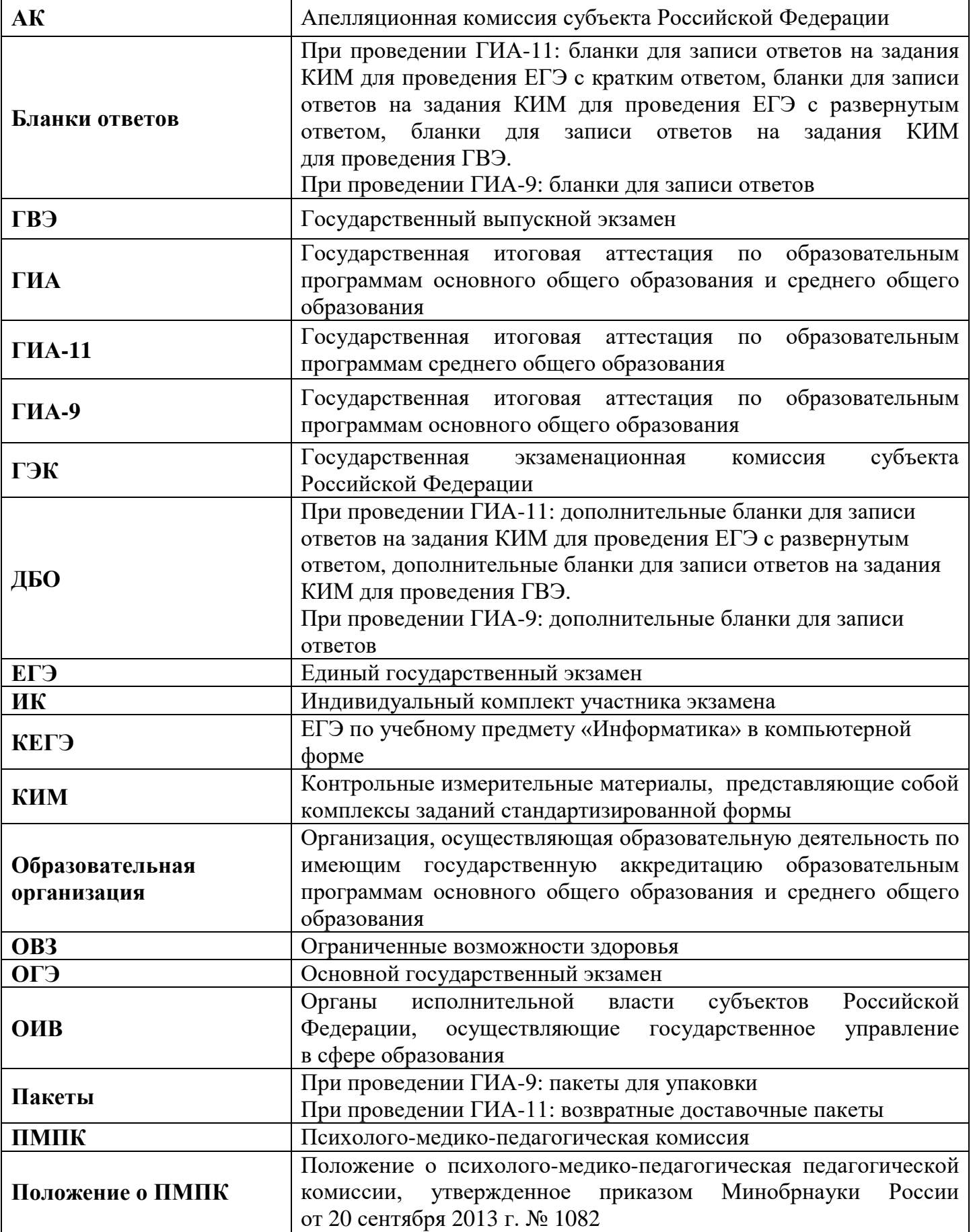

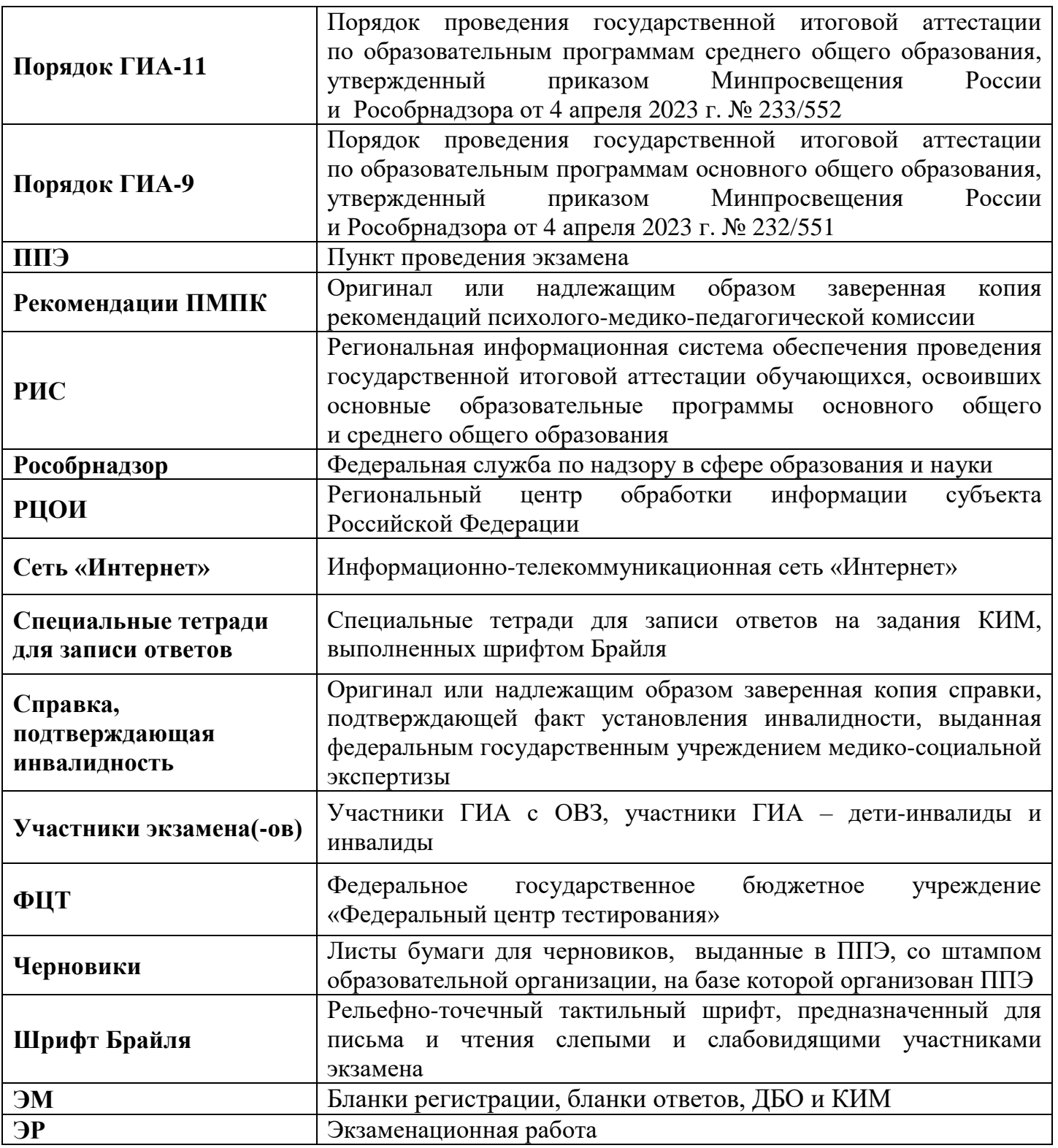

#### **1. Особенности организации ППЭ и аудиторий**

<span id="page-4-0"></span>1. В ППЭ, организованных на базе образовательной организации, медицинской организации, определяется специализированная (отдельная) аудитория (-и) для проведения экзаменов для участников экзаменов.

Возможно создание отдельных «опорных» ППЭ с оптимальными условиями проведения экзамена для участников экзаменов по определенным нозологическим группам или ограничениям по здоровью, оборудованных соответствующими специальными техническими средствами.

2. Рекомендуется организовывать специализированные (отдельные) аудитории для участников экзаменов следующих категорий нозологических групп:

а) слепых, поздноослепших, слабовидящих, владеющих шрифтом Брайля;

б) слабовидящих;

в) глухих;

-

г) слабослышащих, позднооглохших, кохлеарно имплантированных;

д) с нарушениями опорно-двигательного аппарата;

е) с расстройствами аутистического спектра;

ж) с тяжелыми нарушениями речи (при проведении ГИА-9);

з) с задержкой психического развития (при проведении ГИА-9);

и) иных категорий участников экзамена, которым требуется создание особых условий (диабет, онкология, астма и др.).

Особенности распределения участников экзаменов по аудиториям при проведении ГИА-9 в форме ГВЭ и при проведении ГИА-11 в форме ГВЭ по русскому языку представлены в Методических рекомендациях по подготовке и проведению государственной итоговой аттестации по образовательным программам основного общего образования в 2024 году, Методических рекомендациях по организации и проведению государственного выпускного экзамена по образовательным программам среднего общего образования в 2024 году.

Допускается нахождение в одной аудитории участников экзаменов, относящихся к разным нозологическим группам<sup>1</sup>.

3. Специализированные (отдельные) аудитории для проведения экзаменов оборудуются средствами видеонаблюдения, позволяющими осуществлять видеозапись без трансляции проведения экзаменов в сети «Интернет» (в режиме «офлайн») 2 .

4. ППЭ и аудитории, предоставляемые для проведения экзаменов, должны быть оборудованы в соответствии с нозологической группой участников экзаменов и в соответствии с условиями, учитывающими состояние их здоровья, особенности психофизического развития, в том числе в соответствии с рекомендациями ПМПК:

а) **для участников экзаменов, выполняющих по желанию письменную ЭР на компьютере,** – компьютерами, не имеющими выхода в сеть «Интернет» и не содержащим информации по сдаваемому учебному предмету;

<sup>&</sup>lt;sup>1</sup> Например, в одной аудитории могут находиться слабослышащие участники экзамена и участники экзамена с тяжелыми нарушениями речи, слабослышащие участники экзамена и участники экзамена с расстройствами аутистического спектра.

<sup>&</sup>lt;sup>2</sup> При проведении ГИА-9: в случае если ОИВ было принято решение об оборудовании ППЭ средствами видеонаблюдения.

При проведении ГИА-11: аудитории оборудуются средствами видеонаблюдения без трансляции проведения экзаменов в сети «Интернет» по согласованию с Рособрнадзором. Информацию о количестве и характеристике таких аудиторий ОИВ направляет в Рособрнадзор для последующего согласования.

б) **для глухих, слабослышащих, позднооглохших, кохлеарно имплантированных** – звукоусиливающей аппаратурой как коллективного, так и индивидуального пользования $^3;$ 

в) **для слепых, поздноослепших, слабовидящих, владеющих шрифтом Брайля, –** специальными принадлежностями для оформления ЭР рельефно-точечным шрифтом Брайля;

г) **для слабовидящих участников экзамена** – устройствами для копирования ЭМ в увеличенном размере<sup>4</sup>, увеличительными устройствами (лупа или иное увеличительное устройство), индивидуальным равномерным освещением не менее 300 люкс<sup>5</sup>;

д) **с нарушениями опорно-двигательного аппарата** – специализированная (отдельная) аудитория в ППЭ должна находиться на первом этаже<sup>6</sup>. В специализированной (отдельной) аудитории должны быть специальные кресла, медицинские лежаки – для участников экзаменов, которые не могут долго сидеть (при необходимости), специальными периферическими устройствами ввода (ножная мышь, роллер, джойстик, головная мышь и др.) (при необходимости).

5. Количество рабочих мест в каждой аудитории определяется в зависимости от категории нозологической группы, в том числе в зависимости от используемых участниками экзаменов специальных технических средств.

6. В аудиториях должны быть предусмотрены места для ассистентов.

7. Рекомендуется размещать в аудитории не более 5 участников экзамена, сдающих экзамен с помощью ассистента. В случае распределения в аудиторию более 5 участников экзамена, сдающих экзамен с помощью ассистента, должны быть обеспечены условия проведения экзамена с учетом того, что ассистенты не будут мешать и (или) отвлекать других участников экзамена от выполнения ЭР.

8. При проведении экзаменов по нескольким учебным предметам в один день в соответствии с единым расписанием ГИА допускается рассадка в одну специализированную (отдельную) аудиторию участников экзаменов не более чем по двум разным учебным предметам<sup>7</sup>.

9. Необходимо подготовить в нужном количестве напечатанные Инструкции для участников экзаменов, зачитываемые организаторами в аудиториях перед началом экзамена $8$ . и Правила по заполнению бланков для глухих, позднооглохших, слабослышащих, кохлеарно имплантированных участников экзаменов, участников экзаменов с расстройствами аутистического спектра.

1

 $3$  Например, собственными индивидуальными средствами слухопротезирования.

<sup>4</sup> Копирование ЭМ в увеличенном размере осуществляется в день экзамена в присутствии члена(-ов) ГЭК.

<sup>&</sup>lt;sup>5</sup> Возможно использование индивидуальных светодиодных средств освещения (настольные лампы) с регулировкой освещения в динамическом диапазоне до 600 люкс, но не менее 300 люкс при отсутствии динамической регулировки.

 $^6$  В ППЭ, организованных на базе образовательных организаций, имеющих доступную среду для обучающихся с нарушением опорно-двигательного аппарата (подъемники, лифты), специализированная (отдельная) аудитория может быть организована выше первого этажа.

 $7$  При этом количество участников экзамена по каждому учебному предмету определяется исходя из общей площади аудитории и с учетом того, что участники экзаменов и (или) их ассистенты не будут мешать и (или) отвлекать других участников экзаменов от выполнения ими ЭР.

<sup>8</sup> Предварительно следует заполнить отдельные пропуски по тексту указанной инструкции (например, плановая дата ознакомления с результатами и др.).

10. ОИВ принимает решение об организации работы Комиссии тифлопереводчиков в аудитории проведения экзамена в ППЭ после окончания экзамена или РЦОИ<sup>9</sup>.

В ППЭ, в котором проводится экзамен для слепых, поздноослепших, слабовидящих участников экзаменов, владеющих шрифтом Брайля, а также осуществляет свою работу Комиссия тифлопереводчиков, количество членов ГЭК должно быть увеличено.

11. ППЭ может быть организован на дому по месту жительства участников экзаменов или на базе медицинской организации, в том числе санаторно-курортной, в которой проводятся необходимые лечебные, реабилитационные и оздоровительные мероприятия для нуждающихся в длительном лечении.

Основанием для организации экзаменов на дому, в медицинской организации являются заключение медицинской организации<sup>10</sup> и рекомендации ПМПК<sup>11</sup>.

При организации ППЭ на дому, медицинской организации должны быть выполнены минимальные требования к процедуре и технологии проведения экзаменов.

В день проведения экзамена в ППЭ, организованном на дому, в медицинской организации, присутствуют руководитель ППЭ, организатор, член ГЭК, ассистент (при необходимости).

По решению ГЭК руководитель ППЭ, организатор, член ГЭК, ассистент (при необходимости) могут осуществлять:

а) при проведении ГИА-9: функциональные обязанности технического специалиста, специалиста по проведению инструктажа и обеспечению лабораторных работ, экзаменатора-собеседника, эксперта, оценивающего выполнение лабораторных работ (например, член ГЭК может также выполнять функционал руководителя ППЭ, организатор может одновременно выполнять функции технического специалиста, ассистент может одновременно выполнять функции специалиста по проведению инструктажа и обеспечению лабораторных работ, экзаменатора-собеседника);

б) при проведении ГИА-11: функциональные обязанности технического специалиста, экзаменатора-собеседника (например, организатор, который может одновременно выполнять функции технического специалиста, экзаменатора-собеседника).

Лица, привлекаемые к проведению экзаменов в ППЭ на дому, в медицинской организации, прибывают в указанный ППЭ не ранее 09:00 по местному времени.

Для участников экзаменов необходимо организовать рабочие места с учетом состояния их здоровья, а также рабочие места для всех работников ППЭ, организованного на дому, в медицинской организации.

При проведении ОГЭ, ЕГЭ по учебным предметам «Иностранные языки» (устная часть), КЕГЭ в связи с тем, что данные экзамены являются высокотехнологичными и предполагают обязательное использование компьютерной техники со специализированным программным обеспечением для демонстрации КИМ и записи устных ответов участников экзаменов необходимо обеспечить следующий минимальный набор оборудования:

-

 $9$  В соответствии с организационно-технологической схемой проведения ГИА, принятой в субъекте Российской Федерации.

<sup>10</sup> О наличии заболевания, дающего право на обучение по основным общеобразовательным программам на дому в соответствии с приказом Минздрава России от 30 июня 2016 г. № 436н «Об утверждении перечня заболеваний, наличие которых дает право на обучение по основным общеобразовательным программам на дому» (зарегистрирован в Минюсте России 20.07.2016, регистрационный № 42916).

 $11$  О необходимости организовать проведение ГИА-9, ГИА-11 на дому, а также поименованные специальные условия (при необходимости).

а) компьютер (ноутбук), имеющий выход в сеть «Интернет», с настроенным доступом к личному кабинету ППЭ, отвечающий требованиям к такому компьютеру, указанным в Методических рекомендаций по подготовке и проведению единого государственного экзамена в пунктах проведения экзаменов в 2024 году;

б) компьютер (ноутбук), не имеющий выхода в сеть «Интернет», с установленным программным обеспечением «Станция записи ответов» и подключенной гарнитурой (для ЕГЭ по учебным предметам «Иностранные языки», устная часть), Станция КЕГЭ (для КЕГЭ) и «Станция организатора» актуальной версии с подключенным лазерным принтером;

в) в случае если в ППЭ на дому/в медицинской организации производится сканирование материалов экзамена, на компьютер, не имеющий выхода в сеть «Интернет», также должна быть установлена станция Штаба ППЭ и подключен сканер.

Для данного ППЭ необходимо провести процедуры технической подготовки и контроля технической готовности в установленные сроки. Указанные процедуры допустимо провести по месту расположения той организации, которой принадлежит используемая техника.

В качестве канала доступа к сети «Интернет» рекомендуется использовать USBмодем.

#### **2. Ассистенты**

<span id="page-7-0"></span>1. При проведении экзаменов для участников экзаменов ПМПК может быть рекомендован ассистент, прошедший соответствующую подготовку. Подготовку ассистентов осуществляет ОИВ.

Не допускается привлекать в качестве ассистентов:

а) специалистов по сдаваемому учебному предмету;

-

б) педагогических работников, являющихся учителями участников экзаменов, сдающих экзамен в данном ППЭ (за исключением ППЭ, организованных в труднодоступных и отдаленных местностях, в образовательных организациях, расположенных за пределами территории Российской Федерации, загранучреждениях, а также в учреждениях уголовно-исполнительной системы).

Ассистентом может быть определен работник образовательной организации (в том числе школьный психолог, тьютор), социальный работник, а также в исключительных случаях<sup>12</sup> - родитель (законный представитель) участника экзамена<sup>13</sup>.

Для участников экзаменов с расстройствами аутистического спектра привлекаются ассистенты, не ведущие учебный предмет, по которому сдают экзамены указанные участники экзаменов, но хорошо знакомые участникам экзамена (например, школьный психолог или учитель коррекционных занятий по развитию коммуникации и др.), что обеспечит снижение тревоги и риска аффективных срывов у указанных участников экзаменов.

2. Количество ассистентов рассчитывается с учетом того, что у каждого участника экзамена должен быть свой ассистент. Возможно назначение одного ассистента для двух участников экзамена с условием того, что каждому участнику экзамена будет оказана

 $12$  Например, при проведении экзамена для участников экзаменов с расстройствами аутистического спектра, для участников экзаменов с индивидуальными психофизическими особенностями развития, для обучающихся с социализированным расстройством поведения.

<sup>13</sup> Ассистент относится к категории лиц, привлекаемых к проведению ГИА. Сведения об ассистентах вносятся в РИС в установленном порядке.

соответствующая помощь с учетом его индивидуальных психофизических особенностей в соответствии с рекомендациями ПМПК.

3. Во время экзамена в ППЭ ассистенты оказывают участникам экзаменов необходимую техническую помощь с учетом состояния их здоровья, особенностей психофизического развития и индивидуальных особенностей, в том числе:

а) обеспечивают сопровождение участников экзаменов в образовательные организации, на базе которых организованы ППЭ;

б) оказывают помощь в части передвижения по ППЭ, ориентации (в том числе помогают им занять рабочее место в аудитории) и получения информации (не относящейся к содержанию и выполнению заданий КИМ);

в) оказывают помощь в обеспечении коммуникации (с организаторами, членами ГЭК, руководителем ППЭ и др.), в том числе с использованием коммуникативных устройств, средств альтернативной коммуникации (за исключением средств связи, фото-, аудио- и видеоаппаратуры);

г) оказывают организующую помощь, при необходимости психологическую поддержку (помогают успокоиться, снизить проявления тревожности), стимулируют деятельность участников экзаменов;

д) оказывают помощь в использовании технических средств, необходимых для выполнения заданий, технических средств (изделий) реабилитации и обучения;

е) оказывают помощь в ведении записей, чтении заданий (в фиксации положения тела, ручки в кисти руки; при оформлении регистрационных полей бланков; приведении в порядок рабочего места и подготовке необходимых принадлежностей; удержании КИМ в вертикальном положении, фиксации строки/абзаца (для участников экзамена с нарушением опорно-двигательного аппарата);

ж) оказывают помощь при выполнении ЭР на компьютере (настройки на экране; изменение (увеличение) шрифта; расположение ЭР на экране компьютера с учетом особенностей зрения и др.);

з) вызывают медицинских работников (при необходимости);

1

и) переносят<sup>14</sup> ответы на задания КИМ, выполненные слепыми и слабовидящими участниками экзаменов в специальных тетрадях для записи ответов, бланках увеличенного размера (ДБО увеличенного размера), черновиках, а также ответы на задания КИМ, выполненные участниками экзаменов на компьютере, в бланки ответов, а также в ДБО (при необходимости) ТОЧНО скопировав авторскую орфографию, пунктуацию и стилистику;

к) ставят в бланке регистрации, а также в протоколе проведения экзамена в аудитории свою подпись, в случае если участник экзамена по состоянию здоровья не может поставить личную подпись в бланке регистрации, в протоколе проведения экзамена в аудитории;

л) вписывают в отведенном месте на титульном листе специальной тетради для записей ответов ФИО и данные участника экзамена из документа, удостоверяющего его личность, при выполнении ЭР слепыми, поздноослепшими, слабовидящими участниками экзамена**,** владеющими шрифтом Брайля.

<sup>14</sup> При переносе ответов с бланков увеличенного размера (ДБО увеличенного размера) на бланки ответов (ДБО) стандартного размера, – в поле «Подпись участника» ассистент пишет «Копия верна» и ставит свою подпись.

4. При проведении экзаменов в соответствии с рекомендациями ПМПК, а также по желанию<sup>15</sup> глухих, позднооглохших, слабослышащих, кохлеарно имплантированных участников экзаменов привлекаются ассистенты, владеющие сурдопереводом.

В обязанности ассистента входит осуществление сурдоперевода на всех этапах экзамена, в том числе при устном разъяснении процедурных особенностей его проведения, осуществление сурдоперевода<sup>16</sup> текста для изложения (вместо выдачи текста для изложения на 40 минут)<sup>17</sup>.

5. Допускается заполнение ассистентами бланков регистрации в соответствии с документами, удостоверяющими личность участников экзаменов, и регистрационных полей бланков ответов, ДБО в соответствии с информацией, оформленной организаторами в аудитории на доске (информационном стенде).

#### **3. Особенности проведения ГИА**

#### <span id="page-9-1"></span><span id="page-9-0"></span>**1.1. Подготовительный этап: организационно - технологические мероприятия, проводимые в ППЭ**

1. Информация о количестве участников экзаменов в ППЭ и о необходимости организации проведения экзаменов в условиях, учитывающих состояние их здоровья, особенности психофизического развития, направляется ОИВ в ППЭ не позднее двух рабочих дней до дня проведения экзамена по соответствующему учебному предмету.

2. Руководитель ППЭ совместно с руководителем образовательной организации, медицинской организации, на базе которой организован ППЭ, обязан обеспечить готовность ППЭ к проведению ГИА для участников экзаменов в соответствии с требованиями к ППЭ, установленными Порядком ГИА-9, Порядком ГИА-11, а также с требованиями, изложенными в настоящих Методических рекомендациях, с учетом рекомендаций ПМПК.

3. Руководителю ППЭ совместно с руководителем образовательной организации, медицинской организации, на базе которой организован ППЭ, также необходимо:

**а) для слепых, поздноослепших, слабовидящих участников экзаменов, владеющих шрифтом Брайля:**

подготовить дополнительные листы для записи ответов для письма по системе Брайля;

подготовить в необходимом количестве черновики из расчета по десять листов для письма по Брайлю, грифель и прибор для письма по Брайлю, либо печатную брайлевскую машинку на каждого участника экзамена;

подготовить в необходимом количестве «Памятку для ассистентов слепых и слабовидящих участников экзаменов по заполнению шрифтом Брайля тетрадей для ответов» (представлена в Приложении 2 к настоящим Методическим рекомендациям);

#### **б) для слабовидящих участников экзаменов:**

-

подготовить в необходимом количестве пакеты размером формата А3 для масштабированных ЭМ;

<sup>15</sup> Сообщается во время подачи заявления об участии в ГИА.

<sup>16</sup> О необходимости обеспечения сурдоперевода текста для изложения сообщается во время подачи заявления об участии в ГИА-9 в форме ГВЭ по русскому языку.

<sup>&</sup>lt;sup>17</sup> Для участников ГИА-9 в форме ГВЭ по русскому языку, выполняющих 300-е номера вариантов (сжатое изложение по прочитанному тексту с творческим заданием).

подготовить в необходимом количестве техническое оборудование для масштабирования ЭМ до формата  $A3^{18}$ ;

подготовить в необходимом количестве увеличительные устройства (лупа или иное увеличительное устройство);

#### **в) для глухих участников экзаменов:**

подготовить на каждого участника экзамена напечатанные Правила по заполнению бланков и Инструкцию для участника экзамена, зачитываемую организатором в аудитории перед началом экзамена<sup>19</sup>;

подготовить напечатанные тексты раздела 1 (задания по аудированию) письменной части ЭР ОГЭ по иностранным языкам $^{20};$ 

подготовить напечатанные тексты для изложения ГВЭ-9 по русскому языку;

**г) слабослышащих, позднооглохших, кохлеарно имплантированных участников экзаменов:**

подготовить напечатанные тексты для изложения ГВЭ-9 по русскому языку;

подготовить в необходимом количестве звукоусиливающую аппаратуру коллективного пользования;

#### **д) для участников экзаменов с нарушениями опорно-двигательного аппарата***:*

обеспечить беспрепятственный доступ в аудитории, в том числе учитывать необходимость увеличения расстояния между рабочими столами (партами) для передвижения инвалидных колясок;

обеспечить адаптированное рабочее место и вспомогательные технические средства с учетом психофизических особенностей участников экзаменов (при необходимости);

## **е) для участников экзаменов с расстройствами аутистического спектра:**

подготовить на каждого участника экзамена напечатанные Правила по заполнению бланков и Инструкцию для участника экзамена, зачитываемую организатором в аудитории перед началом экзамена<sup>21</sup>;

обеспечить проведение экзамена в небольшой по площади аудитории с малым количеством участников (не более 5 участников экзаменов), обеспечить тишину и отсутствие ярких визуальных раздражителей в аудитории;

## **ж) для участников экзаменов, выполняющих письменную ЭР на компьютере по желанию:**

подготовить принтеры для распечатки ответов участников экзаменов;

руководителю ППЭ совместно с техническим специалистом необходимо произвести контроль готовности рабочего места, оборудованного компьютером, в том числе:

наличие специальных периферических устройств ввода (ножная мышь, роллер, джойстик, головная мышь и др.) (при необходимости);

диагональ монитора не менее 19 дюймов;

-

наличие средств индивидуального прослушивания (наушники);

 $18$  Допускается не масштабировать бланки регистрации в случае их заполнения ассистентами.

Допускается использование масштабированного варианта КИМ на формате А4 с размером шрифта не менее 18 Bold (полужирный) и отдельным масштабированием картинок и схем, представленных в КИМ, размерами не менее половины А4 (пропорционально размерам исходных изображений картинок и схем КИМ). Шрифт, используемый в КИМ для слабовидящих детей, должен быть без засечек (Arial /Verdana).

<sup>19</sup> Предварительно следует заполнить отдельные пропуски по тексту указанной инструкции (например, плановая дата ознакомления с результатами и др.).

<sup>20</sup> ОИВ необходимо учесть это при разработке КИМ ОГЭ.

<sup>&</sup>lt;sup>21</sup> Предварительно следует заполнить отдельные пропуски по тексту указанной инструкции (например, плановая дата ознакомления с результатами и др.).

оснащение специализированным программным обеспечением (например, экранной лупой);

наличие клавиатуры с увеличенным размером клавиш или виртуальной клавиатуры с возможностью подключения специальных настроек: увеличение курсора, замедление скорости перемещения курсора, включение опции увеличения области просмотра и др.

4. **Для слепых, поздноослепших, слабовидящих участников экзаменов, выполняющих письменную ЭР на компьютере, устанавливаются следующие рекомендации к техническому и программному обеспечению**<sup>22</sup> :

а) системные требования к персональному компьютеру:

б) оперативная память не менее 4 ГБ;

в) HDD не менее 100 ГБ свободного пространства;

г) операционная система: Windows 10;

д) брайлевский дисплей, например, focus 40 blue;

е) программы невизуального доступа, например, Jaws for Windows 2021 и NVDA 2021;

ж) наушники с usb интерфейсом;

з) набор голосовых синтезаторов, например, rhvoice, vocalize, mymause.

#### **1.2. Начало проведения экзамена в аудитории**

<span id="page-11-0"></span>1. При проведении экзаменов для слабовидящих участников экзамена ЭМ масштабируются до формата А3. Масштабирование производится в присутствии члена ГЭК не ранее 10:00 по местному времени.

ЭМ масштабированные и стандартного размера выдаются участникам экзамена.

Слабовидящие участники экзамена могут работать с ЭМ стандартного размера или с масштабированными до формата А3 (по своему выбору).

2. В случае нахождения в аудитории вместе со слабовидящими участниками экзамена участников экзамена другой нозологической группы экзамен **начинается** для всех присутствующих в аудитории участников экзамена **единовременно** (т.е. после увеличения ЭМ для слабовидящих участников экзамена).

3. Глухим, позднооглохшим, слабослышащим, кохлеарно имплантированным участникам экзамена, участникам экзамена с расстройствами аутистического спектра выдаются Инструкции для участников экзаменов, зачитываемые организаторами в аудитории перед началом экзамена, и Правила по заполнению бланков.

4. Глухим участникам экзаменов при проведении ОГЭ по иностранным языкам выдаются напечатанные тексты раздела 1 (задания по аудированию) письменной части  $\mathcal{P}^{23}$ .

5. Глухим, позднооглохшим, слабослышащим, кохлеарно имплантированным участникам экзаменов выдаются напечатанные тексты для изложения ГВЭ-9 по русскому языку для чтения и проведения подготовительной работы на 40 минут.

6. Для глухих, слабослышащих, позднооглохших, кохлеарно имплантированных участников экзамена должен быть осуществлен сурдоперевод текста для изложения ГВЭ-.<br>9 по русскому языку<sup>24</sup>.

-

<sup>22</sup> Не распространяются на проведение КЕГЭ (см. Методические рекомендации по подготовке и проведению единого государственного экзамена по учебному предмету «Информатика» в компьютерной форме).

 $^{23}$  OИВ необходимо учесть это при разработке КИМ ОГЭ.

#### **1.3. Проведение экзамена в аудитории**

<span id="page-12-0"></span>1. Слепые, поздноослепшие, слабовидящие участники экзамена, владеющие шрифтом Брайля, с использованием письменного прибора Брайля и грифеля или пишущей брайлевской машинки на второй странице специальной тетради для записи ответов шрифтом Брайля пишут фамилию (с новой строки), имя (с новой строки), отчество (с новой строки), серию и номер своего документа, удостоверяющего личность, с новой строки.

2. В случае заполнения участником экзамена всей специальной тетради для записи ответов организатор в аудитории выдает участнику экзамена дополнительный лист (листы) для записи ответов для письма по Брайлю. При этом участник экзамена пишет ФИО на верхней строке листа шрифтом Брайля, ассистент пишет ФИО участника экзамена на дополнительном листе обычным способом.

3. Для слепых, поздноослепших, слабовидящих участников экзаменов каждый час объявляется время до конца экзамена.

4. Участники экзамена, досрочно завершившие выполнение ЭР, сдают ЭМ и черновики организаторам в аудитории, не дожидаясь завершения окончания экзамена. Организаторы принимают от них все материалы, заполняют соответствующие формы ППЭ и получают подписи<sup>25</sup> участников в формах, после чего участники покидают аудиторию и в сопровождении организатора вне аудитории покидают ППЭ.

#### **1.4. Завершение выполнения ЭР участниками экзаменов**

#### **1. Для слабовидящих участников экзаменов**:

-

<span id="page-12-1"></span>а) организаторы в аудитории собирают использованные КИМ (стандартного размера и масштабированные до формата А3). Бланки ответов, ДБО (при их использовании) и черновики остаются на рабочих местах участников экзаменов. Использованные КИМ стандартного размера запечатываются в стандартный пакет. Использованные масштабированные до формата А3 КИМ – в конверт А3;

б) в присутствии члена(-ов) ГЭК и общественных наблюдателей (при наличии) ассистенты переносят ответы с масштабированных до формата А3 бланков ответов, ДБО (при использовании), черновиков на бланки ответов, ДБО стандартного размера в ПОЛНОМ соответствии с ответами участников экзамена<sup>26</sup>.

При переносе ответов в поле «Подпись участника» ассистент пишет «Копия верна» и ставит свою подпись;

в) по окончании переноса ответов организатор в аудитории запечатывает бланки ответов, ДБО стандартного размера в стандартные пакеты, масштабированные до формата А3 – в пакеты формата А3, использованные участником экзамена черновики – в отдельный конверт.

В аудитории собранные материалы формируются следующим образом:

запечатанные пакеты с бракованными (с нарушением комплектации и др.) ЭМ;

<sup>&</sup>lt;sup>24</sup> О необходимости обеспечения сурдоперевода текста для изложения сообщается во время подачи заявления на участие в ГИА-9 в форме ГВЭ по русскому языку. ОИВ необходимо предусмотреть данный пункт в заявлении об участии в ГИА-9 в форме ГВЭ по русскому языку.

<sup>&</sup>lt;sup>25</sup> В случае если участник экзамена по состоянию здоровья не может поставить личную подпись ассистент указанного участника экзамена или в случае его отсутствия – ответственный организатор в аудитории ставит свою подпись.

 $^6$  Присутствие иных лиц в аудитории, в том числе участников экзамена, не требуется.

запечатанные пакеты с использованными КИМ: масштабированными до формата А3 – в пакете формата А3, стандартного размера – в стандартном пакете;

запечатанный конверт с использованными черновиками;

запечатанные пакеты с бланками ответов, ДБО: масштабированными до формата А3 – в пакете формата А3, стандартного размера – в стандартном пакете.

Организатор в аудитории заполняет информацию на пакетах: наименование, адрес и номер ППЭ, номер аудитории, наименование и код учебного предмета, по которому проводился экзамен, количество материалов в пакете, ФИО ответственного организатора в аудитории.

## **2. Для слепых, поздноослепших, слабовидящих участников экзамена, владеющих шрифтом Брайля:**

а) участники экзамена с помощью ассистентов должны сложить специальные тетради для записи ответов, бланки ответов, ДБО в конверт ИК, а КИМ и черновики положить на край рабочего стола;

б) организаторы в аудитории самостоятельно собирают со столов участников экзамена:

конверт ИК, содержащий специальные тетради для записи ответов, дополнительный(-ые) лист (листы) для записи ответов для письма по системе Брайля (при наличии), бланки ответов, ДБО;

КИМ;

-

черновики.

Организаторы в аудитории фиксируют на конверте ИК количество специальных тетрадей для записи ответов, дополнительного(-ых) листа (листов) для записи ответов для письма по системе Брайля (при наличии), бланков ответов, ДБО.

В случае принятия ОИВ решения об организации работы Комиссии тифлопереводчиков в РЦОИ организаторы в аудитории формируют материалы следующим образом: в первый пакет упаковываются конверты ИК; во второй пакет упаковываются бракованные (с нарушением комплектации и др.) ЭМ; в третий пакет упаковываются комплекты использованных КИМ. Все пакеты запечатываются. Использованные и неиспользованные черновики необходимо пересчитать. Использованные черновики упаковываются в конверт и запечатываются.

В случае принятия ОИВ решения об организации работы Комиссии тифлопереводчиков в аудитории проведения экзамена в ППЭ после окончания экзамена после того, как последний участник экзамена покинул аудиторию, организатор в аудитории информирует руководителя ППЭ (через организатора вне аудитории) о завершении экзамена в аудитории.

Организаторы в аудитории складывают в третий пакет бракованные (с нарушением комплектации и др.) ЭМ, в четвертый пакет – использованные КИМ. Третий и четвертый пакеты запечатываются.

Член ГЭК приглашает Комиссию тифлопереводчиков.

Комиссия тифлопереводчиков работает в присутствии члена(-ов) ГЭК, организаторов в аудитории, общественных наблюдателей (при наличии)<sup>27</sup>. Во время работы Комиссии тифлопереводчиков осуществляется видеозапись.

Комиссия тифлопереводчиков организует работу в соответствии с Положением о Комиссии тифлопереводчиков (Приложение 1).

 $^{27}$  Присутствие иных лиц в аудитории, в том числе участников экзамена, не требуется.

После выполнения работы тифлопереводчиками организаторы в аудитории складывают в первый пакет бланки ответов, ДБО, во второй пакет – специальные тетради для записи ответов. Первый и второй пакеты запечатываются.

Использованные и неиспользованные черновики необходимо пересчитать. Использованные черновики необходимо упаковать в конверт и запечатать.

Организатор в аудитории заполняет информацию на пакетах: наименование, адрес и номер ППЭ, номер аудитории, наименование и код учебного предмета, по которому проводился экзамен, количество материалов в пакете, ФИО ответственного организатора в аудитории.

## **3. Для участников экзаменов, выполняющих письменную работу с использованием компьютера**<sup>28</sup>**:**

а) организаторы в аудитории в присутствии участников экзаменов распечатывают их ответы с компьютера, пронумеровав листы и указав на каждом листе номер листа и общее количество листов в работе;

б) в присутствии члена(-ов) ГЭК и общественных наблюдателей (при наличии) ассистенты переносят в полном соответствии ответы участников экзаменов, распечатанные с компьютера, в бланки ответов, ДБО (при необходимости);

в) при переносе ответов в бланки ответов в поле «Подпись участника» ассистент пишет «Копия верна» и ставит свою подпись;

г) по окончании переноса ассистентами ответов участников экзаменов в бланки ответов, ДБО организаторы в аудитории упаковывают и запечатывают в первый пакет бланки ответов, ДБО, во второй пакет – распечатанные с компьютера ответы участников экзаменов. Использованные и неиспользованные черновики необходимо пересчитать. Использованные черновики упаковываются в конверт и запечатываются.

Организатор в аудитории заполняет информацию на пакетах: наименование, адрес и номер ППЭ, номер аудитории, наименование и код учебного предмета, по которому проводился экзамен, количество материалов в пакете, ФИО ответственного организатора в аудитории.

#### **4. Особенности организации ЕГЭ по иностранным языкам (устная часть)**

<span id="page-14-0"></span>ЕГЭ по иностранным языкам (устная часть) является высокотехнологичным экзаменом, его проведение с использованием КИМ, изготовленным на бумажном носителе плоскопечатным шрифтом, не предусмотрено.

Для организации ЕГЭ по иностранным языкам для участников экзаменов в ППЭ (за исключением ППЭ на дому, в медицинской организации в случае если число сдающих не больше, чем подготовленных станций записи) готовятся 2 типа аудиторий – аудитории подготовки и аудитории проведения. Аудитории обоих типов должны отвечать требованиям, предъявляемым к аудиториям проведения экзаменов для участников экзаменов, в том числе в части организации доступной среды и комфортного пребывания.

Аудитории подготовки оснащаются, как аудитории для проведения стандартных экзаменов (за исключением настройки сканера – см. Методические рекомендации по подготовке и проведению единого государственного экзамена в пунктах проведения экзаменов в 2024 году). В данных аудиториях допускается рассадка участников экзамена

1

<sup>28</sup> Не распространяется на проведение КЕГЭ (см. Методические рекомендации по подготовке и проведению единого государственного экзамена по учебному предмету «Информатика» в компьютерной форме).

и участников экзаменов без ОВЗ и инвалидности (в случае присутствия в аудитории участников экзаменов без ОВЗ и инвалидности видеонаблюдение в ней ведется с трансляцией в сеть «Интернет»).

Аудитории проведения оснащаются компьютерами с установленными станциями записи ответов (версия для ОВЗ) и подключенными гарнитурами. Данная версия реализует увеличенную продолжительность экзамена (увеличение на 30 минут) и снимает временные ограничения на подготовку и запись ответа на задания КИМ. Недопустимо устанавливать в одной аудитории стандартную версию станции записи ответов и версию для ОВЗ (то есть участники экзаменов без ОВЗ и инвалидности и участники экзаменов не могут быть распределены в одну аудиторию проведения). При подготовке аудитории технический специалист при установке станции записи ответов из дистрибутива должен выбрать версию для ОВЗ. Количество аудиторий и рабочих мест в них должно быть подготовлено из расчета, что на каждом компьютере сдают не более 2 участников экзамена (предпочтительно – 1 участник экзамена).

КИМ для участников экзамена всех нозологических групп является стандартным, исключение составляют слепые, поздноослепшие, слабовидящие, владеющие шрифтом Брайля, и глухие, слабослышащие, позднооглохшие, кохлеарно имплантированные, владеющие устной речью, участники экзамена (далее соответственно – слепые и глухие участники экзамена): для слепых участников экзамена предлагается особый КИМ (содержит только текст без иллюстраций и визуальных образов), задания к этому КИМ также переводятся на шрифт Брайля; для глухих участников экзамена предлагается КИМ, задания которого полностью предъявляются на экране. КИМ в электронном виде для этих категорий включены в общий интернет-пакет с ЭМ, поэтому для его установки на станцию записи ответов достаточно загрузить интернет-пакет стандартным образом, никаких дополнительных действий не требуется. Бланки регистрации, а также КИМ, изготовленный шрифтом Брайля, доставляются в ППЭ членом ГЭК в день экзамена.

**В ППЭ на дому/в медицинской организации** (в случае если число сдающих не больше, чем подготовленных станций записи) допускается организовать аудиторию подготовки и аудиторию проведения в одном помещении, на компьютер, не имеющий выхода в сеть «Интернет», устанавливается одновременно станция организатора, станция записи ответов и станция Штаба ППЭ. В случае если в ППЭ на дому/ в медицинской организации сдают экзамен только слепые и/или глухие участники экзамена, станция организатора не устанавливается, печать бланков регистрации не производится. В этом случае материалы экзамена либо должны быть доставлены в РЦОИ членом ГЭК в день проведения экзамена и отсканированы (загружены – для аудиофайлов с ответами) до 23:59 дня проведения экзамена, либо должно быть произведено сканирование бланков регистрации с последующей передачей пакетов с аудиофайлами с ответами участников экзамена и с бланками регистрации. Для обеспечения возможности сканирования бланков регистрации такой ППЭ в РИС должен быть помечен как ППЭ, использующий технологии печати и сканирования, но все аудитории подготовки должны быть помечены как аудитории без печати.

При подготовке материалов для проведения экзамена с использованием станции записи ответов (версия ОВЗ) необходимо подготовить Инструкцию для участников ЕГЭ по использованию программного обеспечения сдачи устного экзамена по иностранным языкам (по соответствующему языку), ориентированную именно на указанную версию станции записи.

Если на экзамене присутствуют ассистенты, то для них необходимо подготовить Инструкцию для ассистента участника по использованию программного обеспечения

сдачи устного экзамена по иностранным языкам. В случае если экзамен сдают слепые участники экзамена, то для их ассистентов подготавливается специальная версия указанной инструкции.

Со всеми указанными инструкциями участники экзаменов и их ассистенты могут ознакомиться на сайте ФЦТ в разделе «ГИА – технологические решения – устная часть иностранных языков» [https://rustest.ru/gia/technological-solutions/ustnaya-chast-inostrannyh](https://rustest.ru/gia/technological-solutions/ustnaya-chast-inostrannyh-yazykov/)[yazykov/.](https://rustest.ru/gia/technological-solutions/ustnaya-chast-inostrannyh-yazykov/)

#### **Особенности начала экзамена для слепых участников экзамена.**

Член ГЭК в день экзамена доставляет в ППЭ ЭМ, содержащие КИМ, изготовленный рельефно-точечным шрифтом Брайля и конверт с бланком регистрации и адресным листом. Доставленные ЭМ член ГЭК передает руководителю ППЭ. Не ранее 09:45 организатор в аудитории проведения получает у руководителя ППЭ указанные ЭМ. Не ранее 10:00 организатор в аудитории проведения в зоне видимости камер видеонаблюдения вскрывает ЭМ и отделяет конверт с бланком регистрации. Указанный конверт организатор в аудитории проведения переносит в аудиторию подготовки, где находится слепой участник экзамена, и передает этот конверт организатору в аудитории подготовки. Организатор в аудитории подготовки выдает конверт участнику экзамена (ассистенту), которые его вскрывают (по указанию организатора в аудитории). Далее ассистент заполняет бланк регистрации (за исключением номера аудитории) и они с участником экзамена ожидают своей очереди сдачи экзамена. По прибытии в аудиторию проведения участник экзамена и его ассистент действуют в соответствии с указаниями организатора в аудитории проведения, в том числе ассистент заполняет номер аудитории в бланке регистрации, при работе за компьютером станцией записи ответов (версия для ОВЗ) управляет ассистент, руководствуясь Инструкцией для ассистента участника по использованию программного обеспечения сдачи устного экзамена по иностранным языкам (версия для слепых).

#### **Особенности начала экзамена для глухих участников экзамена.**

Член ГЭК в день экзамена доставляет в ППЭ ЭМ, содержащие конверт с бланком регистрации и адресным листом (для глухих участников экзамена). Доставленные ЭМ член ГЭК передает руководителю ППЭ. Не ранее 09:45 организатор в аудитории подготовки получает у руководителя ППЭ указанные ЭМ. Не ранее 10:00 организатор в аудитории подготовки в зоне видимости камер видеонаблюдения вскрывает ЭМ. Организатор в аудитории подготовки выдает конверт с бланком регистрации участнику экзамена, которые его вскрывают (по указанию организатора в аудитории). Далее участник экзамена заполняет бланк регистрации (за исключением номера аудитории) и ожидает своей очереди сдачи экзамена. По прибытии в аудиторию проведения участник экзамена действует в соответствии с указаниями организатора в аудитории проведения, в том числе заполняет номер аудитории в бланке регистрации. При работе со станцией записи ответов руководствуется Инструкцией для участников ЕГЭ по использованию программного обеспечения сдачи устного экзамена по иностранным языкам, версия для ОВЗ (по соответствующему языку).

#### <span id="page-16-0"></span>**5. Передача материалов экзамена руководителю ППЭ после проведения экзамена**

Руководитель ППЭ в присутствии члена ГЭК обязан по окончании экзамена получить от всех ответственных организаторов в аудитории в Штабе ППЭ:

#### **1) из аудитории для слепых, поздноослепших, слабовидящих участников экзамена, владеющих шрифтом Брайля<sup>29</sup>:**

в случае принятия ОИВ решения об организации работы Комиссии тифлопереводчиков в РЦОИ:

запечатанный пакет, в котором находятся конверты ИК, содержащие специальные тетради для записи ответов, дополнительный(-ые) лист (листы) для записи ответов для письма по системе Брайля (при наличии), бланки ответов;

запечатанный пакет с использованными КИМ;

запечатанный пакет с бракованными (с нарушением комплектации и др.) ЭМ;

запечатанный конверт с использованными черновиками.

В случае принятия ОИВ решения об организации работы Комиссии тифлопереводчиков в аудитории проведения экзамена в ППЭ после окончания экзамена:

запечатанный пакет с бланками ответов, ДБО:

запечатанный пакет со специальными тетрадями для записи ответов, дополнительным(и) листом (листами) для записи ответов для письма по системе Брайля (при наличии);

запечатанный пакет с использованными КИМ;

запечатанный пакет с бракованными (с нарушением комплектации и др.) ЭМ;

запечатанный конверт с использованными черновиками.

**2) из аудитории для слабовидящих участников экзамена:**

запечатанные пакеты с бланками ответов, ДБО (масштабированными до формата А3 – в пакете формата А3; стандартного размера – в стандартном пакете);

запечатанные пакеты с использованными КИМ (масштабированными до формата А3 – в пакете формата А3; стандартного размера – в стандартном пакете);

запечатанные пакеты с бракованными (с нарушением комплектации и др.) ЭМ;

запечатанные конверты с использованными черновиками.

## **3) из аудитории для участников экзамена, выполнявших письменную работу с использованием компьютера<sup>30</sup>:**

запечатанный пакет с бланками ответов, ДБО;

запечатанный пакет с распечатанными с компьютеров ответами участников экзамена на задания КИМ;

запечатанные конверты с использованными черновиками.

Руководитель ППЭ передает члену ГЭК материалы экзамена, полученные из специализированных (отдельных) аудиторий, отдельно от ЭМ, полученных из остальных аудиторий ППЭ. Доставка материалов экзамена, полученных из специализированных (отдельных) аудиторий, из ППЭ в РЦОИ производится членом ГЭК незамедлительно по окончании процедуры сбора и оформления всех документов, если в ППЭ не проводится сканирование бланков ответов, ДБО.

При проведении в ППЭ сканирования бланков ответов, ДБО все материалы экзамена, полученные из специализированной (отдельной) аудитории, сканируются отдельно и передаются в РЦОИ отдельным пакетом. Хранение и передача ЭМ осуществляется в установленном порядке<sup>31</sup>.

-

 $^{29}$ Без использования технологии печати полного комплекта ИК.

<sup>30</sup> Не распространяется на проведение КЕГЭ (см. Методические рекомендации по подготовке и проведению единого государственного экзамена по учебному предмету «Информатика» в компьютерной  $\frac{\mu_{\rm P}}{\text{dpome}}$ ).

<sup>31</sup> При проведении ГИА-9: неиспользованные и использованные ЭМ, электронные носители

## **Приложение 1. Положение о Комиссии тифлопереводчиков**

#### **I. Общие положения**

<span id="page-18-0"></span>1. Настоящее Положение определяет цели, состав и структуру Комиссии тифлопереводчиков, создаваемой в целях организации и проведения государственной итоговой аттестации по образовательным программам основного общего и среднего общего образования (далее – ГИА) для слепых, слабовидящих, владеющих шрифтом Брайля, участников экзаменов (далее – Комиссия), ее полномочия и функции, права, обязанности и ответственность ее членов, а также порядок организации работы.

2. Координацию деятельности Комиссии осуществляет государственная экзаменационная комиссия субъекта Российской Федерации (далее – ГЭК). ГЭК организует работу Комиссии совместно с региональным центром обработки информации субъекта Российской Федерации (далее – РЦОИ) и работниками пунктов проведения экзаменов (далее – ППЭ).

3. Комиссия в своей работе руководствуется Федеральным законом от 29 декабря 2012 г. № 273-ФЗ «Об образовании в Российской Федерации», Порядком проведения государственной итоговой аттестации по образовательным программам основного общего образования, утвержденным приказом Минпросвещения России и Рособрнадзора от 4 апреля 2023 г. № 232/551, Порядком проведения государственной итоговой аттестации по образовательным программам среднего общего образования, утвержденным приказом Минпросвещения России и Рособрнадзора от 4 апреля 2023 г. № 233/552 (далее вместе – Порядок).

#### 4. **Структура и состав Комиссии.**

-

В состав Комиссии входит председатель Комиссии, заместитель председателя и тифлопереводчики.

Численный состав Комиссии определяется исходя из количества слепых участников ГИА (в соотношении один тифлопереводчик на одну экзаменационную работу<sup>32</sup>).

В Комиссию в качестве тифлопереводчиков включаются педагогические работники организаций, осуществляющих образовательную деятельность, свободно владеющие техникой перевода рельефно-точечного шрифта Брайля на плоскопечатный вариант.

Состав Комиссии утверждается органом исполнительной власти субъекта Российской Федерации, осуществляющим государственное управление в сфере образования (далее – ОИВ), по согласованию с ГЭК.

## 5. **Полномочия, функции и организация работы Комиссии тифлопереводчиков.**

Комиссия создается в целях организации и осуществления перевода экзаменационных работ слепых, слабовидящих, владеющих шрифтом Брайля, участников экзамена с рельефно-точечного шрифта Брайля на плоскопечатный шрифт для последующей обработки в соответствии с Порядком.

с файлами, содержащими ответы участников экзаменов на задания КИМ (при наличии), и использованные черновики направляются в места, определенные ОИВ, для обеспечения их хранения.

При проведении ГИА-11: в случае сканирования ЭР участников экзаменов в Штабе ППЭ или аудиториях неиспользованные и использованные ЭМ, электронные носители с файлами, содержащими ответы участников экзаменов на задания КИМ (при наличии), и использованные черновики хранятся в ППЭ в сроки, установленные ОИВ, по истечении установленных сроков – направляются в места, определенные ОИВ, для обеспечения их хранения.

 $32$  Допускается соотношение: два тифлопереводчика на одну экзаменационную работу.

Комиссия работает в аудитории(-ях) проведения экзамена в ППЭ после окончания экзамена или в РЦОИ (в соответствии с организационно-технологической схемой проведения ГИА, принятой в субъекте Российской Федерации). В случае если в ППЭ несколько аудиторий для слепых, поздноослепших, слабовидящих, владеющих шрифтом Брайля, участников экзаменов, выполняющих письменную экзаменационную работу рельефно-точечным шрифтом Брайля, Комиссия, закончив работу в одной аудитории, переходит в следующую аудиторию. При работе Комиссии осуществляется видеонаблюдение.

По окончании экзамена член ГЭК приглашает Комиссию в аудиторию проведения экзамена в ППЭ. Члены Комиссии размещаются за рабочими местами участников экзамена, на которых находятся конверты с индивидуальными комплектами участника экзамена, содержащие специальные тетради для записи ответов, бланки ответов, ДБО.

Помещения, выделенные для работы Комиссии в РЦОИ, должны ограничивать доступ посторонних лиц и обеспечивать соблюдение режима информационной безопасности и надлежащих условий хранения документации, а также должны быть оснащены средствами видеонаблюдения.

Комиссия вправе принимать по согласованию с ГЭК решения по организации работы Комиссии в случае возникновения форс-мажорных ситуаций и иных непредвиденных обстоятельств, препятствующих продолжению работы Комиссии.

#### 6. **Функции, права и обязанности председателя Комиссии.**

Комиссию возглавляет председатель, который организует ее работу и несет ответственность за своевременный и точный перевод ответов участников экзамена на бланки ответов.

Председатель Комиссии в рамках своей компетенции подчиняется председателю и заместителю председателя ГЭК.

Функции председателя Комиссии:

а) подбор кандидатур и представление состава тифлопереводчиков на согласование  $\Gamma \ni K^{33};$ 

б) распределение работ между тифлопереводчиками;

в) обеспечение своевременного и точного перевода;

г) обеспечение режима хранения и информационной безопасности при переводе работ, передача оригинальных экзаменационных работ и переведенных на бланки ответов организатору в аудитории (в случае, если Комиссия тифлопереводчиков работает в ППЭ), руководителю РЦОИ (в случае, если Комиссия тифлопереводчиков работает в РЦОИ);

д) информирование ГЭК о ходе перевода экзаменационных работ и возникновении проблемных ситуаций.

#### **Председатель Комиссии вправе:**

а) давать указания тифлопереводчикам в рамках своих полномочий;

б) отстранять по согласованию с ГЭК тифлопереводчиков от участия в работе Комиссии в случае возникновения конфликтных ситуаций;

в) принимать по согласованию с ГЭК решения по организации работы Комиссии в случае возникновения форс-мажорных ситуаций и иных непредвиденных обстоятельств, препятствующих продолжению работы Комиссии.

## **Председатель Комиссии обязан:**

1

<sup>33</sup>Состав Комиссии формируется с учетом отсутствия у представителей, предполагаемых для включения в состав Комиссии, конфликта интересов.

а) выполнять возложенные на него функции в соответствии с настоящим Положением;

б) соблюдать требования законодательных и иных нормативных правовых документов, регламентирующих порядок проведения ГИА;

в) обеспечить соблюдение конфиденциальности и режима информационной безопасности при переводе, хранении экзаменационных работ;

г) своевременно информировать ГЭК о возникающих проблемах и трудностях, которые могут привести к нарушению сроков перевода.

7. **Заместитель председателя Комиссии** выполняет функции председателя Комиссии в случае его отсутствия.

#### 8. **Тифлопереводчик обязан:**

а) переносить ответ, записанный слепым, слабовидящим, владеющим шрифтом Брайля, участником экзамена в специальной тетради для записи ответов шрифтом Брайля, в бланки ответов, ДБО плоскопечатным шрифтом, **точно** скопировав авторскую орфографию, пунктуацию и стилистику;

б) учитывать, что участники экзаменов записывают ответы, располагая каждый ответ на отдельной строке. Строка-ответ содержит номер задания и номер ответа. При необходимости неверный ответ закалывается шестью точками. В качестве правильного ответа засчитывается последний ответ в строке. В случае повторного ответа на задание засчитывается последний ответ. Сочинение записывается, начиная с новой страницы специальной тетради для записи ответов;

в) в случае принятия ОИВ решения об организации работы Комиссии тифлопереводчиков в аудитории проведения экзамена в ППЭ после окончания экзамена при нехватке места на бланке ответов обратиться к организатору в аудитории, который выдает ему ДБО в соответствии со схемой выдачи таких бланков в зависимости от формы экзамена. В случае принятия ОИВ решения об организации работы Комиссии тифлопереводчиков в РЦОИ – ДБО выдается руководителем РЦОИ.

г) соблюдать конфиденциальность и установленный порядок обеспечения информационной безопасности;

д) профессионально выполнять возложенные функции;

е) соблюдать этические и моральные нормы;

ж) информировать председателя Комиссии о проблемах, возникающих при переводе.

## **Тифлопереводчик может быть исключен из состава Комиссии в случаях:**

а) предоставления о себе недостоверных сведений;

б) утери документов;

в) изменения содержания ответов участника экзамена информацией, которая может явиться причиной искажения результатов экзамена;

г) неисполнения или ненадлежащего исполнения возложенных на него обязанностей.

Решение об исключении тифлопереводчика из состава Комиссии принимается ГЭК на основании аргументированного представления председателя Комиссии.

В случае неисполнения или ненадлежащего исполнения возложенных на них обязанностей, несоблюдения требований нормативных правовых актов, нарушения требований конфиденциальности и информационной безопасности, а также злоупотребления установленными полномочиями, совершенными из корыстной или иной личной заинтересованности, члены Комиссии привлекаются к ответственности в установленном законодательством Российской Федерации порядке.

### <span id="page-21-0"></span>**Приложение 2. Памятка для ассистентов слепых и слабовидящих участников экзаменов по заполнению шрифтом Брайля специальных тетрадей для записи ответов**

Памятка для слепых и слабовидящих участников экзаменов по заполнению шрифтом Брайля специальных тетрадей для записи ответов зачитывается участникам экзамена организаторами в аудитории перед экзаменом и выдается участникам экзаменов (ассистентам).

1. Ассистент вписывает в верхней части титульного листа тетради для ответов ФИО и данные участника экзамена из документа, удостоверяющего его личность;

2. Участник экзамена с использованием прибора и грифеля для письма по Брайлю или печатной брайлевской машинки пишет в тетради для ответов на первом листе после титульного листа, отпечатанного шрифтом Брайля, фамилию (с новой строки), имя (с новой строки), отчество (с новой строки) (при наличии), серию и номер документа, удостоверяющего личность (паспорта) (с новой строки).

3. Ответы пишутся с одной стороны листа, начиная со второго листа после титульного листа, отпечатанного шрифтом Брайля.

4. При выполнении заданий с кратким ответом необходимо записать номер задания и ответ, располагая каждый ответ на отдельной строке. Если одной строки недостаточно для записи ответа, нужно продолжить запись на следующей строке.

5. Между номером задания и ответом необходимо оставить интервал (пропустить одну клетку).

6. Если ответом должно быть слово, то нужно писать его в той форме, в которой данное слово стоит в предложении или указано в задании.

7. Все последовательности цифр и сочетания слов, являющиеся краткими ответами на задания, записываются в соответствии с образцами ответов, помещеными в Инструкции по выполнению работы, – без пробелов, запятых и других дополнительных символов. Цифры пишутся с цифровыми знаками.

8. Ответы на задания с развернутыми ответами записываются, начиная с новой страницы тетради для ответов.

9. Если участник экзамена ошибся, неверный ответ закалывается шеститочием. В качестве правильного ответа засчитывается последний ответ в строке. В случае повторного ответа на задание засчитывается последний ответ.

10. При выполнении заданий необходимо следовать инструкциям в КИМ. Тексты инструкций сдвинуты вправо на два знака.

11. Информация из данной памятки доступна участнику экзамена в виде Инструкции по заполнению тетради для ответов. Там же указаны особенности оформления экзаменационной работы по конкретному учебному предмету. Эта инструкция размещена в брошюре с КИМ сразу после Инструкции по выполнению работы.

## <span id="page-22-0"></span>**Приложение 3. Памятка для организатора в аудитории для слепых и слабовидящих участников экзаменов, выполняющих работу шрифтом Брайля<sup>34</sup>**

**Перед началом экзамена** организаторы в аудитории должны:

а) получить у руководителя ППЭ формы ППЭ, в том числе с указанием ассистентов, распределенных в данный ППЭ;

б) получить у руководителя ППЭ напечатанную Памятку для ассистентов слепых и слабовидящих участников экзаменов по заполнению шрифтом Брайля специальных тетрадей для записи ответов;

в) провести идентификацию личности по документу, удостоверяющему личность ассистента, сверив его данные с выданной формой при входе ассистента в аудиторию;

г) не позднее 09:45 по местному времени получить в Штабе ППЭ у руководителя ППЭ:

доставочные спецпакеты с ЭМ, содержащие в себе КИМ, напечатанные шрифтом Брайля, специальные тетради для записи ответов, бланки регистрации и бланки ответов, ДБО;

черновики для письма шрифтом Брайля из расчета 10 листов на каждого участника экзамена;

дополнительные листы для записи ответов по системе Брайля (в случае нехватки места в специальной тетради для записи ответов);

пакеты для упаковки конвертов ИК (в случае принятия ОИВ решения об организации работы Комиссии тифлопереводчиков в РЦОИ), бланков ответов, ДБО, специальных тетрадей для записи ответов, бракованных (с нарушением комплектации и др.) ЭМ, использованных КИМ, конверты для упаковки черновиков;

**При проведении экзамена в аудитории** организаторы в аудитории должны:

а) провести инструктаж участников экзамена. Инструктаж состоит из двух частей. Первая часть инструктажа, проводимая с 09:50, совпадает с первой частью Инструкции для участника экзамена, зачитываемой организатором в аудитории перед началом экзамена с использованием ЭМ на бумажных носителях (Приложение 4.5 к Методическим рекомендациям по подготовке и проведению единого государственного экзамена в пунктах проведения экзаменов в 2024 году). Не ранее 10:00 по местному времени провести вторую часть инструктажа (Приложение к настоящим Методическим рекомендациям);

б) раздать «Памятку для ассистентов слепых и слабовидящих участников экзаменов по заполнению шрифтом Брайля тетрадей для ответов»;

в) раздать ЭМ в произвольном порядке;

 $\overline{\phantom{a}}$ 

г) объявить о начале экзамена и зафиксировать время начала и окончания экзамена на классной доске (информационном стенде). После заполнения второй страницы специальной тетради для записи ответов, заполнения регистрационных полей всех бланков ответов всеми участниками экзамена (ассистентами) (время,

<sup>34</sup> Данная памятка является дополнительным материалом к Инструкции для организатора в аудитории, представленной в Методических рекомендациях по подготовке и проведению единого государственного экзамена в пунктах проведения экзаменов в 2024 году, в Методических рекомендациях по подготовке и проведению государственной итоговой аттестации по образовательным программам основного общего образования в 2024 году, Методических рекомендациях по организации и проведению государственного выпускного экзамена по образовательным программам среднего общего образования в 2024 году.

отведенное на инструктаж и заполнение регистрационных полей бланков ответов, в общее время экзамена не включается);

д) выдать участнику экзамена дополнительный лист (листы) для записи ответов для письма по системе Брайля в случае заполнения слепыми участниками экзамена всей специальной тетради для записи ответов. При этом участник экзамена пишет ФИО на верхней строке листа рельефно-точечным шрифтом Брайля, ассистент также пишет ФИО участника экзамена на дополнительном листе обычным способом;

е) объявлять каждый час время до конца экзамена;

ж) в случае принятия ОИВ решения об организации работы Комиссии тифлопереводчиков в РЦОИ: попросить ассистентов вложить в конверт ИК специальные тетради для записи ответов, бланки ответов, дополнительные листы для записи ответов (при наличии) и собрать ИК со столов участников экзамена: конверты ИК, содержащие специальные тетради для записи ответов, бланки ответов, дополнительные листы для записи ответов (при наличии); КИМ, черновики. Зафиксировать на конверте ИК количество специальных тетрадей для записи ответов, бланков ответов, дополнительных листов для записи ответов (при наличии). В первый пакет упаковать конверты ИК. Во второй пакет упаковать бракованные (с нарушением комплектации и др.) ЭМ. В третий пакет упаковать комплекты использованных КИМ. Все пакеты запечатать. Использованные и неиспользованные черновики необходимо пересчитать. Использованные черновики упаковать в конверт и запечатать;

з) в случае принятия ОИВ решения об организации работы Комиссии тифлопереводчиков в аудитории проведения экзамена в ППЭ: после окончания экзамена попросить ассистентов вложить в конверт ИК специальные тетради для записи ответов, бланки ответов, дополнительные листы для записи ответов (при наличии) и оставить их на крае рабочего стола. Собрать и сложить в третий пакет бракованные (с нарушением комплектации и др.) ЭМ, в четвертый пакет – использованные КИМ. Третий и четвертый пакеты запечатать. Использованные и неиспользованные черновики пересчитать. Использованные черновики упаковать в конверт и запечатать.

После того, как последний участник экзамена покинул аудиторию, сообщить через организатора вне аудитории руководителю ППЭ о завершении экзамена в аудитории;

и) присутствовать при переносе Комиссии тифлопереводчиков ответов участников экзамена из специальных тетрадей для записи ответов в бланки ответов, при необходимости выдавать тифлопереводчикам ДБО по схеме, соответствующей форме экзамена.

После выполнения работы тифлопереводчиками сложить в первый пакет бланки ответов, ДБО, во второй пакет – специальные тетради для записи ответов. Первый и второй пакеты запечатать;

к) оформить информацию на пакетах: наименование, адрес и номер ППЭ, номер аудитории, наименование и код учебного предмета, по которому проводился экзамен, количество материалов в пакете, ФИО ответственного организатора в аудитории.

#### <span id="page-24-0"></span>**Приложение 4. Памятка для организатора в аудитории для слабовидящих участников экзаменов<sup>35</sup>**

**Перед началом экзамена** организаторы в аудитории должны**:**

а) получить у руководителя ППЭ формы ППЭ, в том числе с указанием ассистентов, распределенных в данный ППЭ;

б) провести идентификацию личности по документу, удостоверяющего личность ассистента, сверив его данные с выданной формой при входе ассистента в аудиторию;

в) масштабировать до формата А3 ЭМ (при необходимости) в присутствии участников экзаменов, пригласив предварительно в аудиторию члена ГЭК (через организатора вне аудитории);

**Важно!** Масштабирование производится не ранее 10:00 по местному времени под контролем члена(-ов) ГЭК.

г) раздать ЭМ масштабированные и стандартного размера участкам экзамена произвольном порядке.

**После окончания экзамена в аудитории** организаторы в аудитории должны:

а) собрать использованные КИМ (стандартного размера и масштабированные до формата А3);

б) использованные КИМ стандартного размера упаковать и запечатать в стандартный пакет. Масштабированные до формата А3 КИМ – в пакет формата А3;

в) упаковать и запечатать в пакет бракованные (с нарушением комплектации и др.) ЭМ;

г) упаковать и запечатать в конверт использованные черновики.

д) пригласить через организатора вне аудитории члена ГЭК, общественных наблюдателей (при наличии) для контроля переноса ответов участников экзаменов в бланки стандартного размера;

е) присутствовать при переносе ассистентами ответов участников экзамена из масштабированных бланков в бланки стандартного размера, при необходимости выдавать ассистентам ДБО по схеме, соответствующей форме экзамена;

ж) по окончании переноса ответов участников экзаменов ассистентами упаковать и запечатать бланки ответов, ДБО стандартного размера в стандартный пакет, масштабированные до формата А3 – в конверты формата А3;

з) заполнить информацию на пакетах: наименование, адрес и номер ППЭ, номер аудитории, наименование и код учебного предмета, по которому проводился экзамен, количество материалов в пакете, ФИО ответственного организатора в аудитории.

 $\overline{\phantom{a}}$ 

<sup>35</sup> Данная памятка является дополнительным материалом к Инструкции для организатора в аудитории, представленной в Методических рекомендациях по подготовке и проведению единого государственного экзамена в пунктах проведения экзаменов в 2024 году, в Методических рекомендациях по подготовке и проведению государственной итоговой аттестации по образовательным программам основного общего образования в 2024 году, Методических рекомендациях по организации и проведению государственного выпускного экзамена образовательным программам среднего общего образования в 2024 году.

## **Приложение 5. Памятка для руководителя ППЭ<sup>36</sup>**

### **При подготовке к проведению экзаменов в ППЭ** руководитель ППЭ должен:

<span id="page-25-0"></span>а) получить не позднее двух рабочих дней до проведения экзамена по соответствующему учебному предмету информацию из ОИВ о количестве и о необходимости организации проведения экзаменов в условиях, учитывающих состояние здоровья, особенности психофизического развития участников экзаменов в ППЭ;

б) обеспечить (совместно с руководителем образовательной организации, медицинской организации, на базе которой организован ППЭ) готовность помещений и аудиторий к проведению ГИА для участников экзаменов в соответствии с особенностями организации аудиторий ППЭ, изложенными в настоящих Методических рекомендациях, в том числе техническим оснащением.

**В день проведения экзамена в ППЭ** руководитель ППЭ должен:

а) **не ранее 08:15 по местному времени** начать проведение инструктажа по процедуре проведения экзамена для работников ППЭ, выдать ответственному организатору, распределенному в специализированную (отдельную) аудиторию, список ассистентов, распределенных в данный ППЭ;

б) выдать организатору в аудитории напечатанные Памятки для ассистентов слепых и слабовидящих участников экзаменов по заполнению шрифтом Брайля специальных тетрадей для записи ответов (по количеству участников экзамена в аудитории, где проводится экзамен для слепых и слабовидящих, владеющих шрифтом Брайля, участников экзаменов);

в) выдать организатору в аудитории напечатанные Инструкции для участников экзаменов, зачитываемые организатором в аудитории перед началом экзамена (по количеству участников экзамена в аудитории, где проводится экзамен для глухих, слабослышащих, позднооглохших и кохлеарно имплантированных участников экзамена, участникам экзамена с расстройствами аутистического спектра);

г) выдать организатору в аудитории напечатанные Правила по заполнению бланков (по количеству участников экзамена в аудитории, где проводится экзамен для глухих, слабослышащих, позднооглохших и кохлеарно имплантированных участников экзамена, участникам экзамена с расстройствами аутистического спектра);

д) **не ранее 09:45 по местному времени** выдать доставочные спецпакеты с ЭМ, содержащие в себе КИМ, напечатанные шрифтом Брайля, специальные тетради для записи ответов, бланки регистрации и бланки ответов; все ЭМ, технология доставки которых отличается от доставки ЭМ посредством сети «Интернет» в электронном и зашифрованном виде;

е) черновики для письма шрифтом Брайля из расчета 10 листов на каждого участника экзамена;

ж) дополнительные листы для записи ответов по системе Брайля.

 $\overline{\phantom{a}}$ 

<sup>36</sup> Данная памятка является дополнительным материалом к Инструкции для организатора в аудитории, представленной в Методических рекомендациях по подготовке и проведению единого государственного экзамена в пунктах проведения экзаменов в 2024 году, в Методических рекомендациях по подготовке и проведению государственной итоговой аттестации по образовательным программам основного общего образования в 2024 году, Методических рекомендациях по организации и проведению государственного выпускного экзамена по образовательным программам среднего общего образования в 2024 году.

**На этапе завершения экзамена в ППЭ** руководитель ППЭ должен:

а) получить в Штабе ППЭ за специально подготовленным столом, находящимся в зоне видимости камер видеонаблюдения (при проведении ГИА-9 – если решение о видеонаблюдении принято ОИВ), в присутствии члена(-ов) ГЭК:

из аудитории для слепых, поздноослепших, слабовидящих участников экзамена, владеющих шрифтом Брайля:

в случае принятия ОИВ решения об организации работы Комиссии тифлопереводчиков в РЦОИ:

запечатанный пакет, в котором находятся конверты ИК, содержащие специальные тетради для записи ответов, дополнительный(-ые) лист (листы) для записи ответов для письма по системе Брайля (при наличии), бланки ответов;

запечатанный пакет с использованными КИМ;

запечатанный пакет с бракованными (с нарушением комплектации и др.) ЭМ;

запечатанный конверт с использованными черновиками.

В случае принятия ОИВ решения об организации работы Комиссии тифлопереводчиков в аудитории проведения экзамена в ППЭ после окончания экзамена:

запечатанный пакет с бланками ответов, ДБО:

запечатанный пакет со специальными тетрадями для записи ответов, дополнительным(и) листом (листами) для записи ответов для письма по системе Брайля (при наличии);

запечатанный пакет с использованными КИМ;

запечатанный пакет с бракованными (с нарушением комплектации и др.) ЭМ;

запечатанный конверт с использованными черновиками.

Из аудитории для слабовидящих участников экзамена:

запечатанный стандартный пакет с бланками ответов, ДБО стандартного размера;

запечатанный пакет А3 с масштабированными до формата А3 бланками ответов, ДБО;

запечатанный стандартный пакет с использованными КИМ стандартного размера;

запечатанный пакет А3 с использованными масштабированными до формата А3 КИМ;

запечатанный пакет с бракованными (с нарушением комплектации и др.) ЭМ; запечатанный конверт с черновиками.

Из аудитории для участников экзамена, выполнявших письменную работу с использованием компьютера<sup>37</sup>**:**

запечатанный пакет с бланками ответов, ДБО;

 $\overline{\phantom{a}}$ 

запечатанный пакет с распечатанными с компьютеров ответами участников экзамена на задания КИМ;

запечатанные конверты с использованными черновиками;

б) передать члену(-ам) ГЭК материалы из специализированных (отдельных) аудиторий отдельно от материалов, полученных из остальных аудиторий ППЭ.

<sup>37</sup> Не распространяется на проведение КЕГЭ (см. Методические рекомендации по подготовке и проведению единого государственного экзамена по учебному предмету «Информатика» в компьютерной форме).

# **Приложение 6. Памятка для члена ГЭК<sup>38</sup>**

#### **Во время экзамена** член ГЭК обязан**:**

<span id="page-27-0"></span>а) присутствовать при масштабировании ЭМ стандартного размера в формат А3 в аудитории, где проводится экзамен для слабовидящих участников экзаменов;

б) присутствовать при настройке звукоусиливающей аппаратуры коллективного пользования к работе в аудитории, где проводится экзамен для слабослышащих, кохлеарно имплантированных участников экзаменов.

**На завершающем этапе проведения экзамена** член ГЭК обязан:

а) контролировать перенос ассистентами ответов участников экзаменов с масштабированных до формата А3 бланков ответов в бланки ответов стандартного размера (при выполнении ЭР слабовидящими участниками экзаменов);

б) контролировать перенос ассистентами ответов участников экзаменов, распечатанных с компьютера, в бланки ответов, ДБО (при выполнении участниками экзаменов ЭР на компьютере);

в) приглашать Комиссию тифлопереводчиков для работы по переводу ответов слепых, поздноослепших, слабовидящих, владеющих шрифтом Брайля, участников экзаменов в бланки ответов, ДБО (в случае принятия ОИВ решения об организации работы Комиссии тифлопереводчиков в аудитории проведения экзамена в ППЭ после окончания экзамена). Присутствовать при работе Комиссии тифлопереводчиков;

г) получить по окончании экзамена от руководителя ППЭ ЭМ из специализированных (отдельных) аудиторий и сдать материалы в РЦОИ отдельно от ЭМ, полученных из других аудиторий ППЭ (в случае если в ППЭ не производится сканирование материалов из этих аудиторий). Доставка ЭМ из ППЭ в РЦОИ производится незамедлительно по окончании процедуры сбора и оформления документов.

 $\overline{\phantom{a}}$ 

<sup>38</sup> Данная памятка является дополнительным материалом к Инструкции для организатора в аудитории, представленной в Методических рекомендациях по подготовке и проведению единого государственного экзамена в пунктах проведения экзаменов в 2024 году, в Методических рекомендациях по подготовке и проведению государственной итоговой аттестации по образовательным программам основного общего образования в 2024 году, Методических рекомендациях по организации и проведению государственного выпускного экзамена по образовательным программам среднего общего образования в 2024 году.

## <span id="page-28-0"></span>**Приложение 7. Инструкция для слепых и слабовидящих участников экзаменов, зачитываемая организатором в аудитории перед началом экзамена с использованием ЭМ, изготовленных шрифтом Брайля<sup>39</sup>**

Текст, который выделен **жирным шрифтом**, должен быть прочитан участникам экзамена слово в слово. Это делается для стандартизации процедуры проведения ЕГЭ. *Комментарии, отмеченные курсивом, не читаются участникам.* Они даны в помощь организатору. Инструктаж и экзамен проводятся в спокойной и доброжелательной обстановке.

Вторая часть инструктажа *(начало проведения не ранее 10:00 по местному времени).*

*Продемонстрировать доставочные пакеты, убедиться, что информация о предмете и дате экзамена, указанная на доставочном пакете, достоверна.*

**Сейчас вам будут выданы доставочные пакеты с индивидуальными комплектами экзаменационных материалов. Все действия с экзаменационными материалами в ходе инструктажа участник экзамена может выполнять совместно с ассистентом.**

*Организатор раздает участникам доставочные пакеты  в произвольном порядке.*

**Проверьте целостность своего доставочного пакета. Осторожно вскройте пакет, сняв защитную пломбу.**

**В пакете должны находиться конверт с бланками ЕГЭ и контрольным листом, а также зип-пакет с КИМ и тетрадью для ответов. Убедитесь в наличии всего перечисленного.**

*Сделать паузу для выполнения указанных действий.*

**Аккуратно вскройте конверт с бланками ЕГЭ и убедитесь в его правильной комплектации. В конверте должны находиться:**

**контрольный лист;**

**бланк регистрации;**

**бланк ответов № 1;**

 $\overline{\phantom{a}}$ 

**бланк ответов № 2 лист 1** *(не читается при проведении ЕГЭ по математике базового уровня)***;**

**бланк ответов № 2 лист 2** *(не читается при проведении ЕГЭ по математике базового уровня)***;**

*Сделать паузу для выполнения указанных действий.*

**Ассистенты, возьмите в руки бланк регистрации и контрольный лист. Проверьте, совпадает ли цифровое значение штрихкода на бланке регистрации со штрихкодом на контрольном листе и на доставочном пакете.**

*Сделать паузу для выполнения указанных действий.*

**Внимательно просмотрите бланки, проверьте качество печати, в том числе штрихкодов и QR-кода, черных квадратов (реперов), на полиграфические дефекты.**

 $39$ Здесь представлена вторая часть инструктажа, проводимая с 10:00. Первая часть инструктажа, проводимая с 09:50, совпадает с первой частью Инструкции для участника экзамена, зачитываемой организатором в аудитории перед началом экзамена с использованием ЭМ на бумажных носителях (Приложение 4.5 к Методическим рекомендациям по подготовке и проведению единого государственного экзамена в пунктах проведения экзаменов в 2024 году).

#### **Вложите бланки ЕГЭ и контрольный лист обратно в конверт и отложите его на край стола.**

*Сделать паузу для выполнения ассистентами указанных действий.*

*При обнаружении несовпадений штрихкодов, некомплектности доставочного пакета необходимозаменить доставочный пакет на новый.*

**Возьмите в руки тетрадь для записи ответов. На титульном листе (обложке) в верхней части листа напишите фамилию, имя, отчество и паспортные данные участника экзамена из документа, удостоверяющего его личность.**

*Сделать паузу для выполнения ассистентами указанных действий. Проверить правильность информации, внесённой на титульный лист.*

**Передайте тетрадь для записи ответов участнику экзамена.**

**Участники экзамена, запишите шрифтом Брайля в тетради для ответов на первом листе после титульного листа, отпечатанного шрифтом Брайля, фамилию (с новой строки), имя (с новой строки), отчество (с новой строки) (при наличии), серию и номер документа, удостоверяющего личность (паспорта) (с новой строки). При необходимости паспортные данные вам продиктует ассистент.**

*Сделать паузу для выполнения участниками экзамена указанных действий.*

**Проверить КИМ по Брайлю на наличие брака.**

**Обращаем внимание, что ответы пишутся с одной стороны листа, начиная со второго листа после титульного листа, отпечатанного шрифтом Брайля.**

**При выполнении заданий с кратким ответом необходимо записать номер задания и ответ, располагая каждый ответ на отдельной строке. Если одной строки недостаточно для записи ответа, нужно продолжить запись на следующей строке.**

**Между номером задания и ответом необходимо оставить интервал (пропустить одну клетку).**

**Если ответом должно быть слово, то нужно писать его в той форме, в которой данное слово стоит в предложении или указано в задании.**

**Все последовательности цифр и сочетания слов, являющиеся краткими ответами на задания, записываются в соответствии с образцами ответов, помещенными в Инструкции по выполнению работы, – без пробелов, запятых и других дополнительных символов. Цифры пишутся с цифровыми знаками.**

**Ответы на задания с развернутыми ответами записываются, начиная с новой страницы тетради для ответов.**

**Если участник экзамена ошибся, неверный ответ закалывается шеститочием. В качестве правильного ответа засчитывается последний ответ в строке. В случае повторного ответа на задание засчитывается последний ответ.**

**При выполнении заданий необходимо следовать инструкциям в КИМ. Тексты инструкций сдвинуты вправо на два знака.**

**Эти правила размещены в брошюре с КИМ сразу после Инструкции по выполнению работы – в Инструкции по заполнению тетради для записи ответов. Также там размещены правила, связанные с особенностями конкретного учебного предмета.**

**На тетрадях для ответов запрещается делать какие-либо записи и пометки, не относящиеся к ответам на задания. Вы можете делать пометки в черновиках. Также обращаем ваше внимание на то, что ответы, записанные в черновиках, не проверяются.**

**В случае нехватки места в тетради для ответов вы можете обратиться к нам за дополнительным листом для записи ответов. При этом в верхней строке** **дополнительного листа необходимо будет написать фамилию, имя, отчество участника как шрифтом Брайля, так и обычным способом.**

**Каждый час мы будем объявлять время, оставшееся до конца экзамена. Начало выполнения экзаменационной работы:** *(объявить время начала)*

**Окончание выполнения экзаменационной работы:** *(указать время)*

*Запишите на доске время начала и окончания выполнения экзаменационной работы.*

*Важно! Время, отведенное на инструктаж и заполнение регистрационной информации в тетради для ответов, в общее время выполнения экзаменационной работы не включается.*

**Не забывайте переносить ответы из черновиков в тетрадь для ответов. Инструктаж закончен. Вы можете приступать к выполнению заданий. Желаем удачи!**

*Объявлять время каждый час:* **«до конца экзамена осталось …»**

*За 30 минут до окончания выполнения экзаменационной работы необходимо объявить:*

**До окончания выполнения экзаменационной работы осталось 30 минут.**

**Не забывайте переносить ответы из черновиков в тетрадь ответов.**

*За 5 минут до окончания выполнения экзаменационной работы необходимо объявить:*

**До окончания выполнения экзаменационной работы осталось 5 минут. Проверьте, все ли ответы вы перенесли из черновиков в тетради для ответов.**

*По окончании выполнения экзаменационной работы объявить:*

**Выполнение экзаменационной работы окончено. Положите экзаменационные материалы на край стола вместе с конвертом с бланками. Мы пройдем и соберем ваши экзаменационные материалы.**

*Организаторы осуществляют сбор экзаменационных материалов с рабочих мест участников экзамена в организованном порядке.*